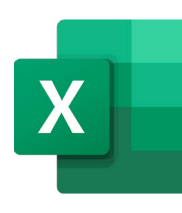

# MICROSOFT EXCEL ADVANCED PIVOTTABLE AND PIVOTCHART

Course ID : MSE-L4

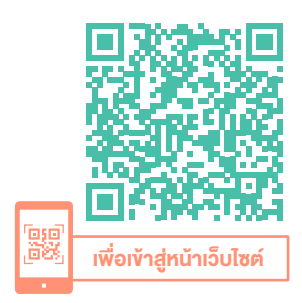

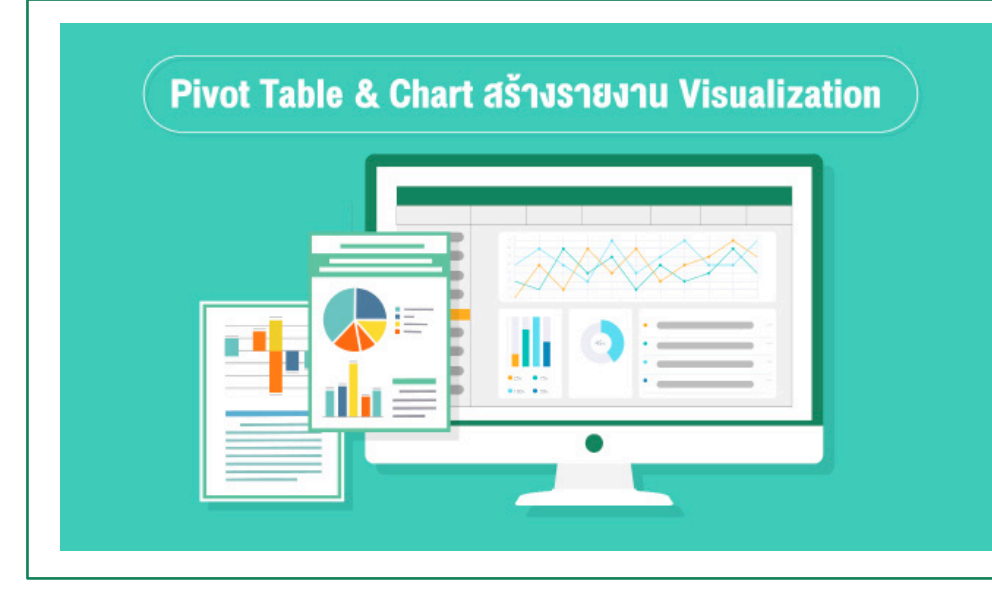

#### หมวดหมู่ : Microsoft Excel

# การสรุปผล สร้างรายงานแบบ Interactive Dashboard

### ด้วยเครื่องมือ PivotTable และ PivotChart แบบมืออาชีพ

เพราะข้อมูลในปัจจุบันที่มีมากมาย ความถูกต้องและความรวดเร็วในการสรุปผล ้ ข้อมูลเพื่อประกอบการตัดสินใจเป็นเรื่องสำคัญ เพื่อการตัดสินใจในทางธุรกิจ เพื่อให้ถูกต้อง รวดเร็ว มีประสิทธิภาพ หลักสูตรนี้เน้นการทำ งานกับข้อมูลตั้งแต่ การเตรียมข้อมูลให้พร้อมใช้งาน จัดการด้วยเครื่องมือ Power Query ของ Excel จนถึงจัดทำ รายงานสรุปผลในรูปแบบของ Interactive Dashboard โดยใช้เครื่อง มือ PivotTable และ PivotChart ของ Microsoft Excel

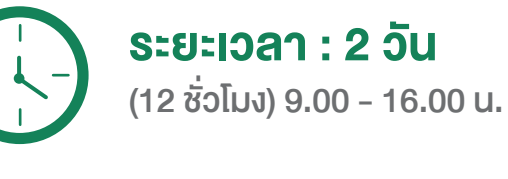

ราคา 7,900 .- \*ราคาดังกล่าวยังไม่รวมภาษีมูลค่าเพิ่ม \*ใช้เป็นค่าใช้จ่ายทางภาษีได้ 200%

ดูรอบฝึกอบรม <www.9experttraining.com>

กรณีศึกษาในหลักสูตรนี้ได้แก่

- การเตรียมข้อมูลจากหลายแหล่งข้อมูลพร้อมการทำ Data Preparation ด้วย Power Query
- การทำ Interactive Dashboard เพื่อติดตามการเปลี่ยนแปลงข้อมูล
- การทำ Executive Summary ให้ผู้บริหารนำ เสนอแบบ Interactive
- การสรุปยอดขาย Top 10 และ Worst 10 สินค้า แยกตามกลุ่มสินค้า พร้อมดูแนวโน้มเทียบกับปีก่อนหน้า
- การวิเคราะห์แนวโน้มยอดขายของลูกค้าแต่ละราย และ ดูตาม Sales เพื่อดู Performance (Sales Performance)
- การทำ Dynamic PivotTable เพื่อที่ไม่ต้องเปลี่ยน Data Source เป็นประจำ

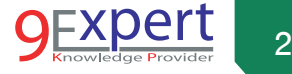

#### วัตถุประสงค์

- 1. ผู้อบรมสามารถบอกความสามารถและหน้าที่ของ PivotTable และ PivotChart ได้
- 2. ผู้อบรมสามารถใช้ PivotTable ในการสร้างกราฟง้อมูล วิเคราะห์ Analyst และสรุปผลข้อมูลได้
- 3. ผู้อบรมสามารถสร้าง Dynamic PivotTable และ PivotChart ได้
- 4. ผู้อบรมสามารถเลือกใช้ Chart ที่เหมาะสม และ สร้าง PivotChart ได้ อย่างมีประสิทธิภาพ

#### หลักสูตรนี้เหมาะสำ หรับ

- 1. ผู้ต้องการใช้ Power Query เพื่อเตรียมข้อมูลก่อนการวิเคราะห์ผล
- 2. ผู้ที่ต้องการสรุปผลข้อมูลจำ นวนมาก ๆ ให้ได้ประสิทธิภาพ
- 3. ผู้ที่ต้องการพัฒนา PivotTable / PivotChart ให้ยืดหยุ่น (Dynamic PivotTable and PivotChart)
- 4. ผู้ที่ต้องการคำนวณ ประมวลผล PivotTable ในงั้นสูง และนำผล PivotTable มาใช้งานต่อ

### พื้นฐานของผู้เข้าอบรม

- 1. มีพื้นฐานการใช้ Microsoft Excel มาก่อน แต่มีความต้องการจัดการข้อมูล ด้วย Microsoft Excel ต้องการสรุปผลข้อมูล วิเคราะห์ สร้างกราฟสรุปผล จากข้อมูลที่มีอยู่
- 2. สามารถใช้สูตรคำ นวณเบื้องต้นได้

#### ความต้องการของระบบ

- 1. ระบบปฏิบัติการ Windows 11 / Windows 10
- 2. โปรแกรม Microsoft Excel / Microsoft 365

# หัวข้อการฝึกอบรม

วันที่ 1 – เช้า ช่วงที่ 1 9:00 น.-12:00 น.

#### 1. รีวิว Microsoft Excel สำ หรับงาน Data Analytics

- คีย์ลัดที่สำคัญใน Microsoft Excel
- Conditional Formatting

#### 2. แหล่งข้อมูลเพื่อใช้ในการทำงาน Business Intelligence

- Data Model กับการใช้งาน Business Intelligence
- Table

#### 3. PivotTable กับการวิเคราะห์ข้อมูล

- PivotTable มีประโยชน์สำหรับการทำตารางสรุปผลง้อมูล เพื่อนำเอา ข้อมูลดิบ มาสรุปผลให้ดูง่ายขึ้น ซึ่งในการอบรมจะพูดถึงการเตรียม ้ ข้อมูลและแนวคิดในการคง้อมูลเพื่อนำมาสรุป ผล และการคง้อมูลในมิติ (Dimension) ต่าง ๆ ในรูปแบบตาราง และกราฟ
- ความหมายและประโยชน์ของ PivotTable
- PivotTable กับการสรุปข้อมูล
- ส่วนประกอบของ PivotTable
- การเตรียมข้อมูลเพื่อใช้วิเคราะห์และสรุปผลข้อมูล
- ข้อมูลจากแหล่งต่าง ๆ
- การสร้างและการแก้ไข PivotTable
- การอ่านค่าจาก PivotTable
- การคัดกรองข้อมูลที่ต้องการ
- การจัดกล่มข้อมูล (Grouping)
- การสรุปข้อมูล รายเดือน รายไตรมาส รายปี
- การดูในมิติต่าง ๆ

3

- สูตรคำ นวณใน PivotTable ได้แก่ Sum Average Max Min Count เป็นต้น
	- การสรุปโดยแสดงเป็น Percent ของยอด Grand Total
	- การดู Percent Change เช่น ยอดขายปีนี้เทียบกับปีก่อน ว่าเปลี่ยนแปลงกี่เปอร์เซ็น
	- การดู Change เช่น ยอดขาย เดือนนี้เทียบกับเดือนก่อนหน้า ยอดเพิ่มหรือลดลงกี่บาท
	- การดู Ranking เช่น สรุปลำ ดับสินค้าที่ขายดี โดยแสดงลำ ดับด้วย
	- การดูยอดสะสม

#### วันที่ 1 – บ่าย ช่วงที่ 2 13:00 น.-16:00 น.

- การใส่ฟิลด์การคำนวณ (Calculated Field)
- การแก้ปัญหา จาก PivotTable จาก Excel 2003
- การตกแต่ง PivotTable (Design)
- การประยุกต์ใช้ Conditional Formatting สำหรับ การทำงานกับ PivotTable โดยเฉพาะ เช่น การใส่ Icon ให้กับสินค้าที่ยอดขายสูงสุด การกำ หนดสีแดงเมื่อยอดขายตกลงจากปีที่แล้ว
- การกำหนดการสรุปผล (Report Layout) ทั้ง Compact, Outline และ Tabular
- การกรองข้อมูลค้วย Slicer และ Timeline
- การตั้งค่า Slicer เพื่อเชื่อมโยงและควบคุมหลาย PivotTable (Report Connection)
- กรณีศึกษา
	- กรณี ศึกษา & Workshop ทำ การสรุปยอดขายสินค้า 3 ปี โดยแยก ตามรายลูกค้า หรือ รายสินค้า ดูแนวโน้มของพนักงานขายว่ามียอดขาย เป็นอย่างไร เป็นต้น (ในการอบรมจะเป็น Case Study จากข้อมูลจริง)
- กรณีศึกษา การสรุปข้อมูลเพื่อคำ นวณ ผลต่างของยอดขาย แต่ละเดือน พร้อมแสดงเปอร์เซ็นต์การเปลี่ยนแปลง (Percent of Change)
- การทำ Dashboard เพื่อแสดงยอดรวมในมุมมองแบบ Executive เพื่อดู ยอดขายรวม และสามารถดูเป็นกลุ่มสินค้า หรือยอดขายตามลูกค้าได้

# วันที่ 2 – เช้า ช่วงที่ 1 9:00 น.-12:00 น.

- 4. รู้จักกับ PivotChart กับการทำ Visualization ในการใช้งาน Microsoft Excel สำหรับผู้ที่ทำงานกับ Excel ย่อมมีข้อมูล ที่เกี่ยวข้อง ตรงนี้จะมีเทคนิคที่ช่วยในการจัดการกับข้อมูล จำ นวนมาก ๆ ให้ง่ายขึ้นมาก ๆ
	- ความหมายและประโยชน์ของ PivotChart Report
	- ส่วนประกอบของ PivotChart
	- การสร้าง Chart ในรูปแบบต่าง ๆ ประโยชน์ของกราฟแต่ละประเภท
	- การเลือกกราฟให้เหมาะสมกับงาน
	- กราฟแท่ง Column Chart
	- กราฟแนวนอน Bar Chart
	- กราฟวงกลม Pie Chart
	- กราฟเส้น Line Chart
	- การคัดกรองข้อมูลที่ต้องการ (Filter) ในมมมองต่าง ๆ
		- Top 10
		- Date Filter
		- Number Filter
		- Text Filter
	- Workshop
		- กรณีศึกษา การทำ Interactive Dashboard เพื่อติดตามสรุปผล ยอดขาย (Sales Performance)

4

- Workshop การทำ Chart 2 แกน ระหว่างยอดขาย และ จำ นวน Order ในแต่ละเดือน ของข้อมูลการสั่งซื้อ
- Workshop การสรุปยอดขายรายเดือน แยกตามกลุ่มสินค้า (ในการ อบรมจะเป็น Case Study จากข้อมูลจริง)

### วันที่ 2 – บ่าย ช่วงที่ 2 13:00 น.-16:00 น.

#### 5. การเตรียมข้อมูลก่อนการวิเคราะห์ด้วย Power Query

- ความหมายและประโยชน์ของ Power Query
- การนำเข้าข้อมูลจากแหล่งข้อมูลหลากหลายแหล่ง (Multisource)
- การทำ Data Transformation
- คำ สั่งต่าง ๆ ที่น่าสนใจ
	- Change Data Type
	- Remove Column, Remove Row
	- Remove Blank Row
	- Use First Row as Header
	- Add Custom Column
	- Merge Queries

#### 6. ฟังก์ชัน GetPivotData

- การดึงข้อมูลจาก PivotTable มาแสดงผลในรูปแบบที่เราต้องการ
- การปรับแต่งรายงาน โดยใช้ฟังก์ชัน GetPivotData
- กรณีศึกษา การสร้าง PivotTable เพื่อเป็นแหล่งข้อมูล เพื่อนำเอาข้อมูล ออกไปใช้งานตามเงื่อนไขที่เราต้องการ

# 7. การปรับแต่งขั้นสูงและการแก้ปัญหาที่เกิดขึ้น (Troubleshooting)

- การแก้ปัญหาเรื่องของข้อมูลที่ยังไม่พร้อมใช้งาน
- การตั้งค่าให้ Update ข้อมูลให้อัตโนมัติ

# หลักสูตรที่เกี่ยวข้อง

- [Microsoft Excel Intermediate](http://www.9experttraining.com/excel-intermediate-training-course)
- [Microsoft Excel Advanced](http://www.9experttraining.com/excel-advanced-training-course)
- [Microsoft Excel Macro and VBA](http://www.9experttraining.com/excel-macro-and-vba-training-course)
- [Microsoft Excel Power BI Business Intelligence](http://www.9experttraining.com/excel-power-bi-training-course)
- [Microsoft Excel Powerful Functions](http://www.9experttraining.com/excel-powerful-functions-training-course)
- [Microsoft Excel Advanced for Financial](http://www.9experttraining.com/excel-for-finance-training-course)
- [Microsoft Excel Power Query](http://www.9experttraining.com/excel-power-query-training-course)
- [Microsoft Excel VBA Programming](https://www.9experttraining.com/excel-vba-programming-training-course)

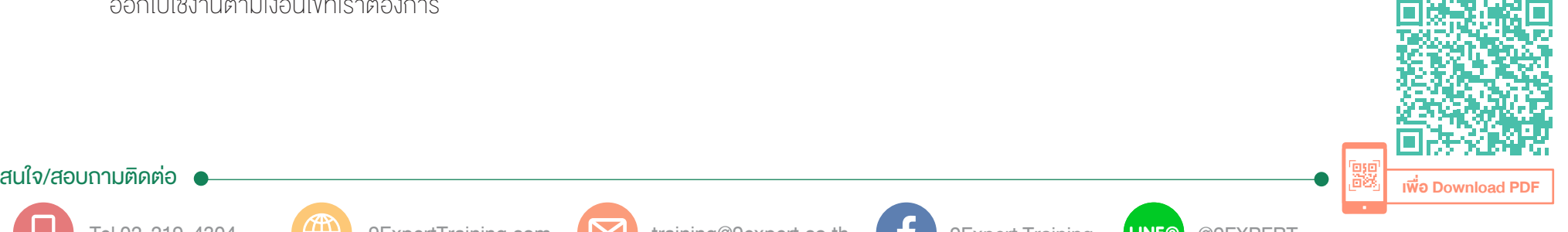

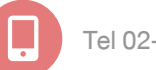

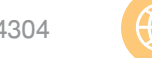

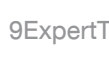

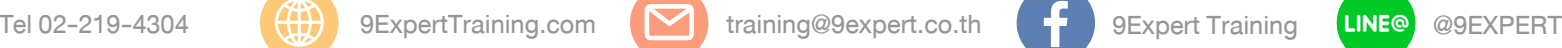

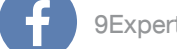

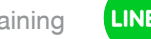

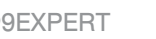